## **Textbausteine | Stammdaten**

Hier können häufiger benötigte Texte in Kommentarfeldern als einfügbare Textbausteine (per rechten Mausklick) hinterlegt werden.

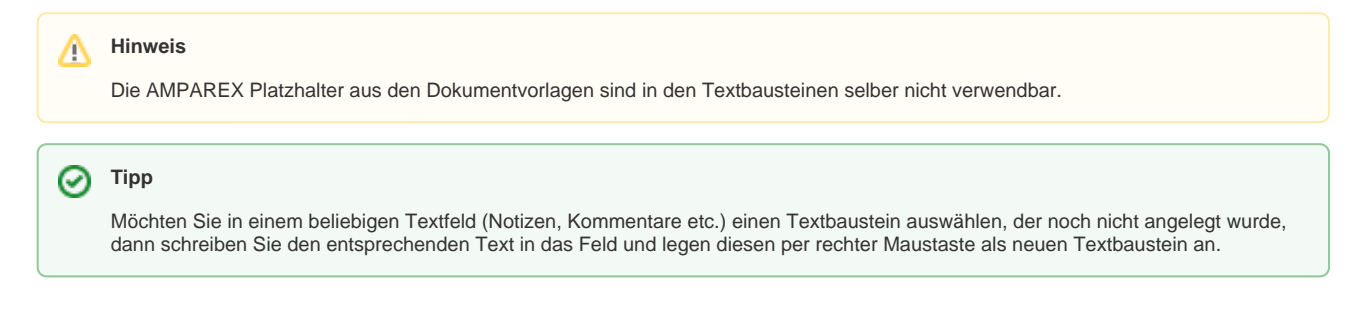

## Masken

[Textbaustein | Stammdaten](https://manual.amparex.com/display/HAN/Textbaustein+%7C+Stammdaten)